# **pixbet roulette**

- 1. pixbet roulette
- 2. pixbet roulette :encerrar aposta bloqueado sportingbet
- 3. pixbet roulette :bet bet aposta

## **pixbet roulette**

Resumo:

**pixbet roulette : Inscreva-se em fauna.vet.br agora e desfrute de recompensas incríveis! Bem-vindo à sua experiência de apostas única!**  contente:

## **Como usar o bónus da pixbet365?**

Você está procurando maneiras de aproveitar ao máximo seu bônus Pixbet365? Não procure mais! Neste artigo, vamos guiá-lo através do processo da utilização deste bónus e responder a algumas perguntas frequentes.

#### **Entendendo o bônus**

Primeiro, vamos dar uma olhada mais de perto no bônus Pixbet365. O bónus é um código que você pode usar para receber desconto ou promoção na pixbet roulette compra Existem dois tipos disponíveis: o Código Online e a Fisical voucher (que podem ser usados em pixbet roulette lojas físicas). Para utilizar esse Bônus basta digitar-lhe ao final da faturação do seu dinheiro com este comprovante físico! É muito fácil assim mesmo

#### **Como usar o bônus**

- 1. Primeiro, selecione os itens que deseja comprar e adicione-os ao seu carrinho.
- 2. Vá para a página de checkout e insira seu código no campo designado.
- 3. Clique em pixbet roulette aplicar, e o desconto será aplicado ao seu pedido.
- 4. Complete a pixbet roulette compra e aproveite as suas poupanças!

#### **Dicas e Truques**

Aqui estão algumas dicas e truques para ajudá-lo a tirar o máximo proveito do seu bônus Pixbet365:

- Verifique a data de validade do seu bônus para se certificar que você usá-lo antes é tarde demais.
- Leia os termos e condições do seu bônus para garantir que você entenda o quê é elegível ao desconto ou não.
- Combine seu bônus com outras promoções ou vendas para maximizar suas economias.

P: Posso usar meu bônus online?

R: Sim, você pode usar seu bônus on-line inserindo o código no checkout.

- P: Posso usar meu bônus na loja?
	- R: Sim, você pode usar seu bônus na loja apresentando o voucher físico ao caixa.
- P: Posso usar meu bônus em pixbet roulette qualquer produto?
	- A: Verifique os termos e condições do seu bônus para ver o que é elegível ao desconto.

# **Conclusão**

Usar o seu bónus Pixbet365 é fácil e pode poupar dinheiro nas suas compras. Lembre-se de ler os termos, verificar a data da expiração do produto ou comprar com outras promoções para maximizar as poupanças que você vai ter!

[jogos para jogar com amigos online no pc navegador](https://www.dimen.com.br/jogos-para-jogar-com-amigos-online-no-pc-navegador-2024-07-25-id-33616.html)

# **Como Jogar "Spaceman" no Pixbet: Um Guia do Jogo e das Apostas**

O jogo "**Spaceman**" ganhou popularidade nos últimos tempos, especialmente entre os apostadores desportivos online. Criado pelo falecido cantor e compositor americano**Harry Nilsson**, "Spaceman" é uma canção do álbum "Son of Schmilsson", lançado em pixbet roulette 1972. Com esse crescente interesse pelo jogo "Spacemann", muitos apostadores desportivos online, como o /sport-green-apostas-2024-07-25-id-46098.html, oferecem apostas nesse jogo popular. Nesse artigo, você irá aprender como jogar "SpaceMan" no Pixbet e obter informações valiosas sobre o jogo e as apostas relacionadas ao mesmo.

### **O que é"Spaceman"?**

**"Spaceman"**é um jogo de apostas desportivas online que se baseia na música de mesmo nome do cantor e compositor americano**Harry Nilsson**. Nesse jogo, os jogadores tentam adivinhar o números de vezes que uma palavra ou frase específica será ouvida durante a reprodução da música.

### **Como jogar "Spaceman"no Pixbet?**

- **Cadastre-se ou Faça o login no Pixbet:**Primeiro, você precisa ter uma conta ativa no 1. /cassino-bônus-de-cadastro-2024-07-25-id-18783.html. Se você ainda não tem uma, basta clicar em pixbet roulette "Registrar-se" e preencher as informações necessárias.
- **Deposite fundos:**Após ter uma conta ativa, é necessário depositar fundos na pixbet roulette 2. conta para poder realizar apostas. No canto superior direito da página principal do Pixbet, clique em pixbet roulette "Depositar" e escolha um método de depósito entre os disponíveis.
- **Navegue até a seção de apostas esportivas:**Clique no botão**"Esportes"**no topo do site 3. Pixbet e selecione "Especiais" no menu suspenso.
- **Selecione "Spaceman"" e preencha os detalhes:**Em "Especiais", você encontrará 4. "**Spaceman"**. Clique nesse jogo e selecione as opções desejadas. Introduza o seu valor de apostas e clique em pixbet roulette "Colocar Aposta".

### **Estratégias e Dicas para Apostas no"Spaceman"**

- **Estudar a músicas:**Conhecer a música e palavras-chaves usadas pode lhe dar uma 1. vantagem ao fazer apostas. Ouça a música diversas vezes antes de realizar apostas verdadeiras.
- **Gerenciar seu orçamento:**Estabeleça um orçamento e não exceda-o. Dessa maneira, 2. manterá o controlo e não correrá risco de perder muito dinheiro rapidamente.
- **Variar seus pes:**Não deixe de experimentar novas estratégias e tipos de aposta. Isso 3. poderá te ajudar a descobrir novas abordagens em pixbet roulette que você é bom.

### **Conclusão**

Aprender a jogar "**Spaceman"**no Pixbet e como utilizar as estratégias indicadas no artigo pode aumentar suas probabilidades. O importante é se divertir! Boa sorte e...

### **pixbet roulette :encerrar aposta bloqueado sportingbet**

# **Como usar o bónus da pixbet365?**

Você está procurando maneiras de aproveitar ao máximo seu bônus Pixbet365? Não procure mais! Neste artigo, vamos guiá-lo através do processo da utilização deste bónus e responder a algumas perguntas frequentes.

### **Entendendo o bônus**

Primeiro, vamos dar uma olhada mais de perto no bônus Pixbet365. O bónus é um código que você pode usar para receber desconto ou promoção na pixbet roulette compra Existem dois tipos disponíveis: o Código Online e a Fisical voucher (que podem ser usados em pixbet roulette lojas físicas). Para utilizar esse Bônus basta digitar-lhe ao final da faturação do seu dinheiro com este comprovante físico! É muito fácil assim mesmo

#### **Como usar o bônus**

- 1. Primeiro, selecione os itens que deseja comprar e adicione-os ao seu carrinho.
- 2. Vá para a página de checkout e insira seu código no campo designado.
- 3. Clique em pixbet roulette aplicar, e o desconto será aplicado ao seu pedido.
- 4. Complete a pixbet roulette compra e aproveite as suas poupanças!

#### **Dicas e Truques**

Aqui estão algumas dicas e truques para ajudá-lo a tirar o máximo proveito do seu bônus Pixbet365:

- Verifique a data de validade do seu bônus para se certificar que você usá-lo antes é tarde demais.
- Leia os termos e condições do seu bônus para garantir que você entenda o quê é elegível ao desconto ou não.
- Combine seu bônus com outras promoções ou vendas para maximizar suas economias.

P: Posso usar meu bônus online?

R: Sim, você pode usar seu bônus on-line inserindo o código no checkout.

- P: Posso usar meu bônus na loja?
	- R: Sim, você pode usar seu bônus na loja apresentando o voucher físico ao caixa.
- P: Posso usar meu bônus em pixbet roulette qualquer produto?

A: Verifique os termos e condições do seu bônus para ver o que é elegível ao desconto.

# **Conclusão**

Usar o seu bónus Pixbet365 é fácil e pode poupar dinheiro nas suas compras. Lembre-se de ler os termos, verificar a data da expiração do produto ou comprar com outras promoções para maximizar as poupanças que você vai ter!

# **Como não fazer Pixbet?**

aprenda o PIX bet365 para amador plataforma com praticidade

- Em primeiro lugar, fachada login em pixbet roulette conta na bet365 Brasil clicando no "Login", uma parte superior à direcita do site da Bet 365.
- Depois, ntro da pixbet roulette conta contos e clique em "Depositar".
- Selecção o método de pagamento dessejado.

#### **Dicas para usar Pixbet**

- Use uma conexão segura e confiável com a Internet para acessar o Pixbet.
- Certifique-se de ter um documento válido e comprovante do endereço para retirar seus ganhos.
- Não aposte mais do que você pode perder.

#### **Entendendo as probabilidades**

As probabilidades são uma parte crucial das apostas, e é essencial entendê-las antes de fazer a aposta. A Pixbet oferece odds competitivas para que você possa escolher entre vários mercados como futebol americano basquetebol

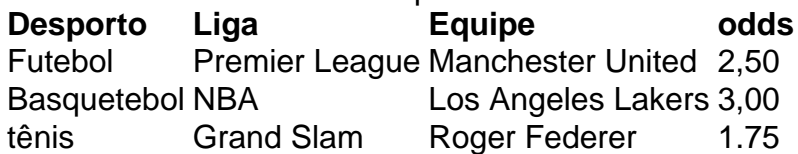

#### **Apostas ao Vivo**

A Pixbet também oferece apostas ao vivo, o que permite fazer aposta em eventos já realizados. Este recurso proporciona uma experiência emocionante e envolvente para reagir a acontecimentos reais ou tomar decisões rápidas de forma maximizando as suas chances da vitória

#### **Jogo Responsável**

O jogo pode ser uma forma divertida e emocionante de entretenimento, mas é essencial lembrar que ele deve se divertir com responsabilidade. A Pixbet está comprometida em promover o jogos responsáveis do esporte ao vivo para ajudá-lo a gerenciar seus hábitos no mundo dos games; você poderá definir limites na pixbet roulette conta ou restringir seu acesso aos recursos específicos da empresa entre outros aspectos

#### Conclusão

Com odds competitivas, uma interface amigável e vários mercados para escolher a Pixbet é um excelente lugar de escolha. A pixarteia também oferece excelentes opções em jogos com apostas online no Brasil que oferecem oportunidades diferentes:

Agora que você sabe como usar a Pixbet, é hora de começar desfrutando da emoção das apostas online. Lembre-se sempre apostar com responsabilidade e boa sorte!

Nota: O conteúdo acima é gerado com base nas palavras-chave e resumos fornecidos, não se destina a promover ou incentivar práticas de jogo irressegáveis. Os jogos devem ser feitos responsavelmente dentro dos meios

## **pixbet roulette :bet bet aposta**

## **Demostrações pixbet roulette Barcelona contra o turismo de massa**

Manifestantes pixbet roulette Barcelona jogaram água pixbet roulette visitantes como parte de uma demonstração contra o turismo de massa.

Os manifestantes, que marchavam por áreas populares entre turistas no sábado, gritavam "turistas, voltem para casa" e molhavam os visitantes com pistolas de água, enquanto outros seguravam sinais com lemas como "Barcelona não está à venda".

Milhares de manifestantes tomaram as ruas da cidade na última demonstração contra o turismo de massa na Espanha, que teve ações semelhantes nas Ilhas Canárias e pixbet roulette Mallorca recentemente, denunciando o impacto nos custos de vida e na qualidade de vida dos moradores locais.

A demonstração foi organizada por um grupo de mais de 100 organizações locais, lideradas pela Assemblea de Barris pel Decreixement Turistic

(Assembleia de Bairros pela Degrowth do Turismo).

De acordo com dados oficiais, quase 26 milhões de visitantes fizeram uma estadia noturna na região de Barcelona pixbet roulette 2024, gastando €12.75 bilhões (R\$13.8 bilhões).

No entanto, a Assemblea de Barris pel Decreixement Turístic afirma que os visitantes aumentam os preços e exercem pressão sobre os serviços públicos, enquanto os lucros da indústria do turismo são distribuídos de forma injusta e aumentam a desigualdade social.

Ela publicou 13 propostas para reduzir o número de visitantes e transitar a cidade para um novo modelo de turismo, incluindo o fechamento de terminais de navios de cruzeiro, mais regulação da acomodação turística e o fim dos gastos públicos com a promoção do turismo.

No sábado, o prefeito da cidade, Jaume Collboni, destacou uma série de medidas anunciadas recentemente para reduzir o impacto do turismo de massa, incluindo o aumento da taxa noturna para turistas para €4 (R\$4.30) e a limitação do número de passageiros de navios de cruzeiro.

Em junho, Collboni também anunciou que encerraria o aluguel de apartamentos para turistas até 2028, eliminando licenças de curto prazo para mais de 10 mil apartamentos.

Isso ajudaria a tornar o aluguel mais acessível para moradores de longo prazo, de acordo com Collboni, que disse que os aluguéis aumentaram 68% nos últimos 10 anos, com o custo de comprar uma casa subindo 38%.

No entanto, Collboni foi criticado por permitir eventos, como um desfile de passerelle da Louis Vuitton no Parque Güell de Antoni Gaudí pixbet roulette maio, assim como a competição de America's Cup de vela agendada.

O crescente descontentamento pixbet roulette Barcelona reflete protestos semelhantes pixbet roulette outras partes da Espanha.

Em abril, moradores das Ilhas Canárias se mobilizaram para protestar contra o turismo excessivo, culpando os visitantes por os expulsar de suas casas e causar danos ambientais.

Essas reclamações são comuns a muitos pontos turísticos ao redor do mundo, que tiveram números recorde de visitantes recentemente à medida que a indústria de viagens se recuperava de um enfraquecimento devido à pandemia.

Tais surtos podem ser doces para economias locais e lucros de empresas de hospitalidade, mas também trazem desvantagens notáveis: aumento de barulho, poluição, tráfego e tensão pixbet roulette recursos; uma menor qualidade de vida para moradores locais; e uma experiência

### **Propostas para reduzir o turismo de massa**

- Fechar terminais de navios de cruzeiro
- Mais regulação da acomodação turística
- Fim dos gastos públicos com a promoção do turismo

visitor, among others.

Surprisingly, many tourist magnets have created initiatives and restrictions intended to combat overtourism, including new or increased tourist taxes, campaigns aimed at discouraging problematic visitors and attendance caps at popular attractions.

Author: fauna.vet.br Subject: pixbet roulette Keywords: pixbet roulette Update: 2024/7/25 2:27:54